Le premier travail était : **un monstre dans mon collège**.

La semaine dernière : On a travaillé sur le thème de la **mobilité.**

Vous allez **réaliser un mobile (**éléments qui peuvent bougent, par le souffle de l'air). Vous avez enregistré la photographie, le fichier image de votre travail en **JPEG** dans travail avec remise en ligne ( cahier de texte de l'ENT, à coté de travail à faire en haut à gauche). Attention les fichiers que vous envoyés sont trop lourds. Ils ont trop de poids ( **1,7 Mo maximum suffit).**

Xavier Veilhan Le Mobile Grand Palais 2013 exposition Dynamo Lumière Mouvement.

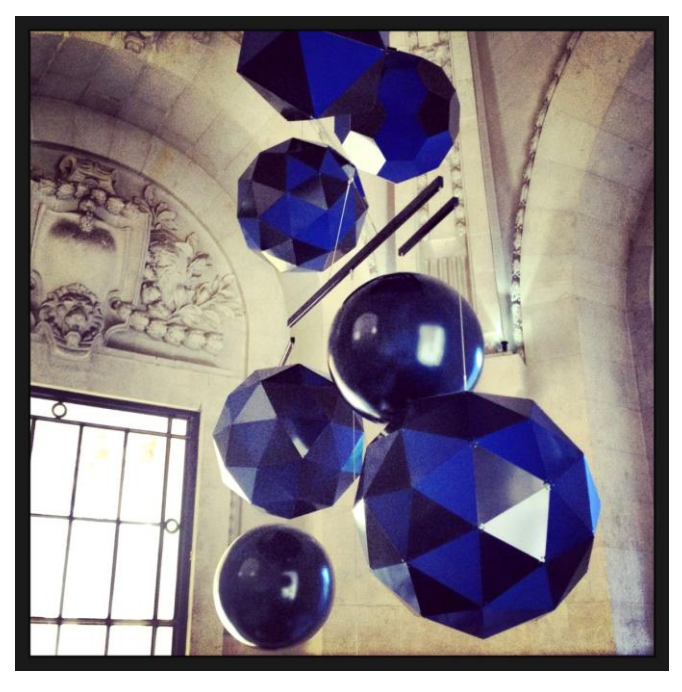

Cette semaine l'incitation est: **Bloqué chez moi, je garde des activités physiques.**

Le**s** mouvements que je fais à la maison pour me délacer ? La liste :

- - - - ….

Je trouve un procédé pour sur la **même surface** représenter **plusieurs mouvements différents**.

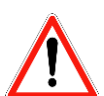

Avant de me lancer sur une réalisation, je pense aux esquisses, aux dessins préparatoires ( dessins rapides) sur le cahier d'arts plastiques.

Voir le document donnée en annexe : mouvementPDF. Voir sur le cahier d'arts plastiques le travail effectué sur la BD.